# **АННОТАЦИЯ РАБОЧЕЙ ПРОГРАММЫ ДИСЦИПЛИНЫ ПРИЕМ 2017 г. ФОРМА ОБУЧЕНИЯ очная**

# МАТЕМАТИЧЕСКИЙ АНАЛИЗ 1.3

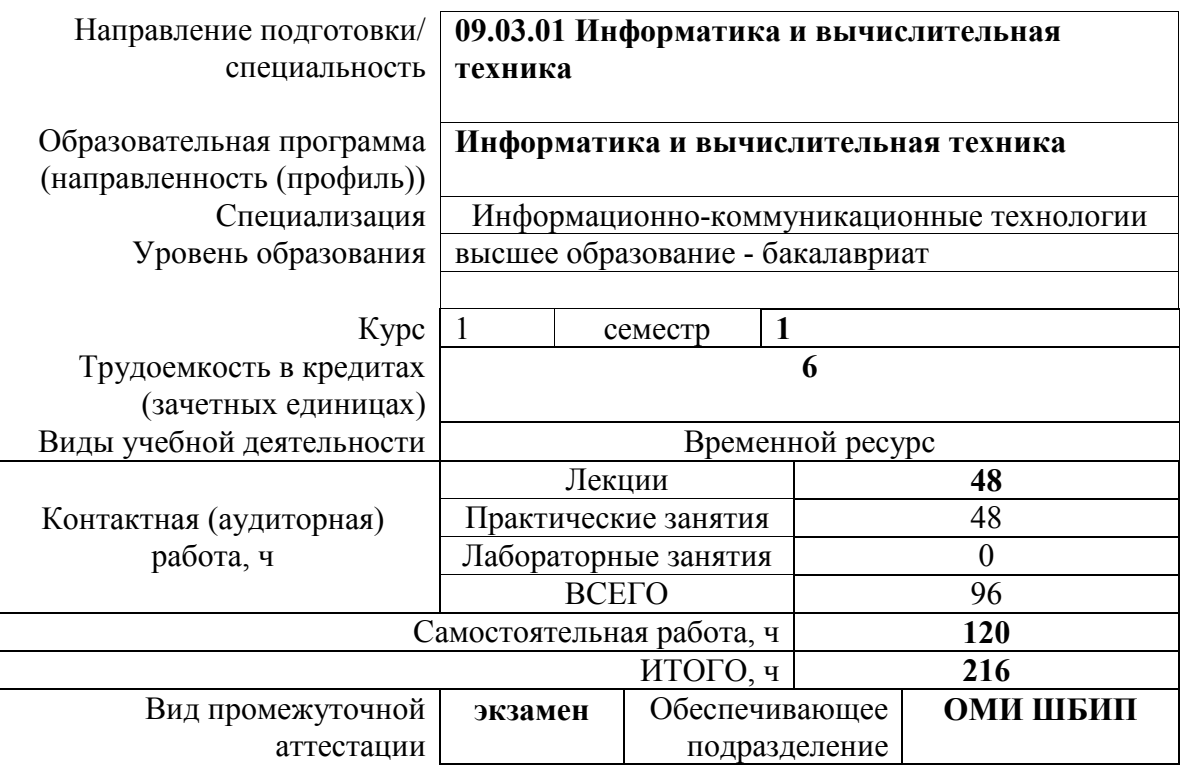

#### 1. Цели освоения дисциплины

Целями освоения дисциплины является формирование у обучающихся определенного (п. 6. Общей характеристики ООП) состава компетенций для подготовки к  $O<sub>0</sub>$ профессиональной деятельности.

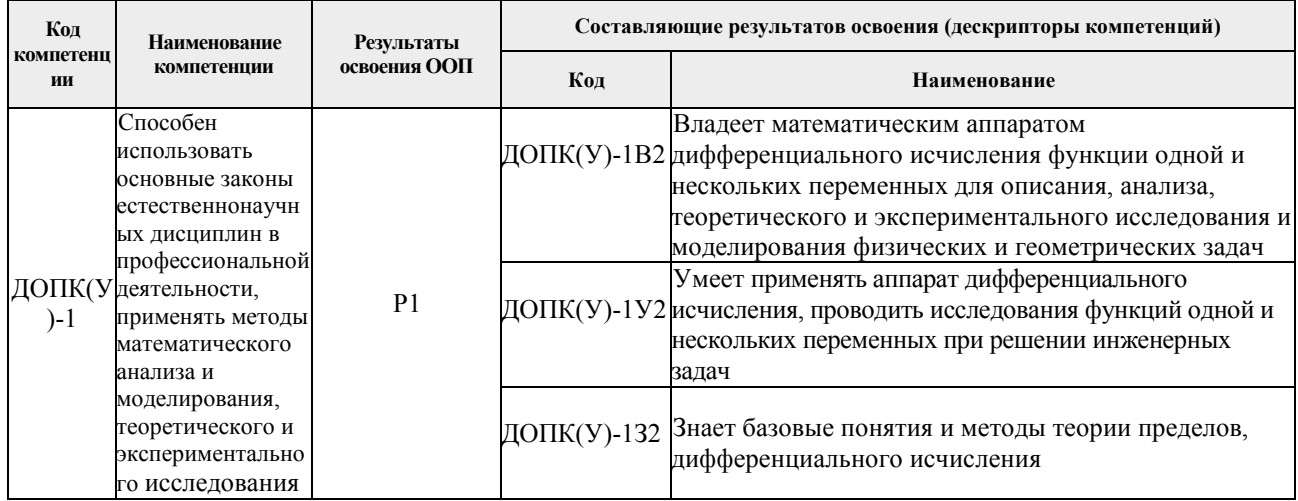

#### 2. Планируемые результаты обучения по дисциплине

После успешного освоения дисциплины будут сформированы результаты обучения:

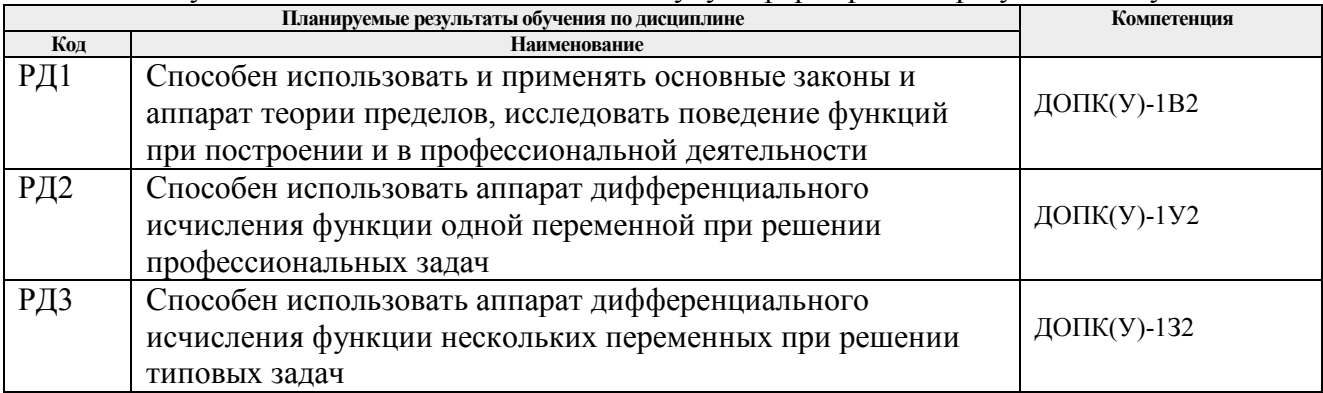

Оценочные мероприятия текущего контроля и промежуточной аттестации представлены в календарном рейтинг-плане дисциплины.

# 3. Структура и содержание дисциплины

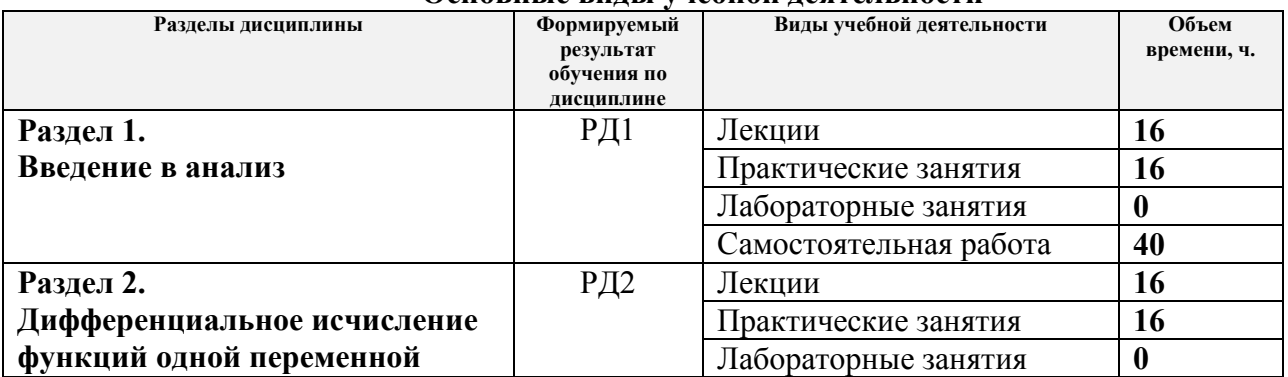

#### Основные вилы учебной леятельности

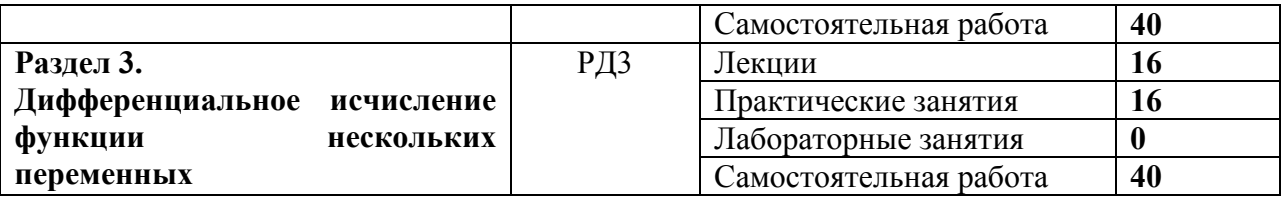

#### **4. Учебно-методическое и информационное обеспечение дисциплины**

# **4.1. Учебно-методическое обеспечение Основная литература**

- 1. Шипачев, Виктор Семенович. Основы высшей математики : учебное пособие / В. С. Шипачев; под ред. А. Н. Тихонова. — 7-е изд.. — Москва: Высшая школа, 2009. — 479 с
- 2. Пискунов, Николай Семенович. Дифференциальное и интегральное исчисления : учебное пособие для втузов : в 2 т. / Н. С Пискунов. — Минск: Высшая школа А, 2011
- 3. Берман, Георгий Николаевич. Сборник задач по курсу математического анализа: решение типичных и трудных задач : учеб. пособие [Текст]. — Москва: Лань, 2017. — 604 с. — URL: https://e.lanbook.com/book/126705?category=910 (дата обращения: 30.06.2017)
- 4. Фихтенгольц, Григорий Михайлович. Курс дифференциального и интегрального исчисления : учебник: в 3 т. / Г. М. Фихтенгольц. — 9-е изд. стер.. — Москва: Лань, 2009. — URL: https://e.lanbook.com/reader/book/113948/#1 (дата обращения: 30.06.2017)

## **Дополнительная литература**

- 1. Письменный, Дмитрий Трофимович. Конспект лекций по высшей математике: полный курс / Д. Т. Письменный. — 12-е изд.. — Москва: Айрис-Пресс, 2014. — URL: http://catalog.lib.tpu.ru/catalogue/simple/document/RU%5CTPU%5Cbook%5C3 00414 (дата обращения: 30.06.2017)
- 2. Ляшко И.И. Справочное пособие по высшей математике в 5 т.: Т. 1 : Математический анализ: введение в анализ, производная, интеграл. — Москва : 2011-2015. — URL: http://catalog.lib.tpu.ru/catalogue/advanced/document/RU%5CTPU%5Cbook%5C315408 (дата обращения: 30.06.2017)
- 3. Бер Людмила Михайловна. Дифференциальное исчисление функций одной переменной : учебное пособие / Л. М. Бер; Национальный исследовательский Томский политехнический университет (ТПУ). — Томск: Изд-во ТПУ, 2010. — 80 с. — URL: http://www.lib.tpu.ru/fulltext2/m/2011/m157.pdf. (дата обращения: 30.06.2017)

## **4.2. Информационное и программное обеспечение**

Internet-ресурсы (в т.ч. в среде LMS MOODLE и др. образовательные и библиотечные ресурсы):

- 1. LMS MOODLE «Математический анализ 1.3». Авторы: Имас О.Н., Бер Л.М., Подскребко Э.Н. http://stud.lms.tpu.ru/course/view.php?id=1212
- 2. Корпоративный портал ТПУ, персональный Internet-сайт Е.Г.Пахомовой, http://portal.tpu.ru/SHARED/p/PEG.
- 3. Электронная библиотека механико-математического факультета МГУ http://lib.mexmat.ru
- 4. общероссийский математический портал http://mathnet.ru

 **Лицензионное программное обеспечение** (в соответствии с перечнем лицензионного программного обеспечения ТПУ):

- 1. 7-Zip;
- 2. Adobe Acrobat Reader DC;
- 3. Adobe Flash Player; AkelPad;
- 4. Cisco Webex Meetings;
- 5. Design Science MathType 6.9 Lite;
- 6. Google Chrome;
- 7. Mozilla Firefox ESR;
- 8. Tracker Software PDF-XChange Viewer;
- 9. WinDjView;
- 10. XnView Classic;
- 11. Zoom